# **Migration Spark to Beam with** hexagonal architecture and DDD

**By Mazlum TOSUN** Group Bees

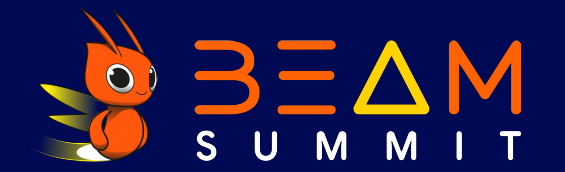

# **About me** Mazlum TOSUN

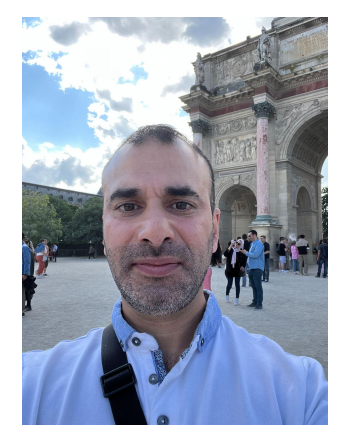

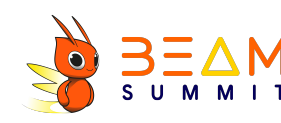

- ❖ Head of data and co founder at S Group Bees
- ❖ Tech lead GCP and data
- ❖ Passionate about Google Cloud, data, craft and functional programming

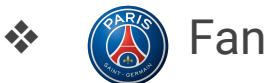

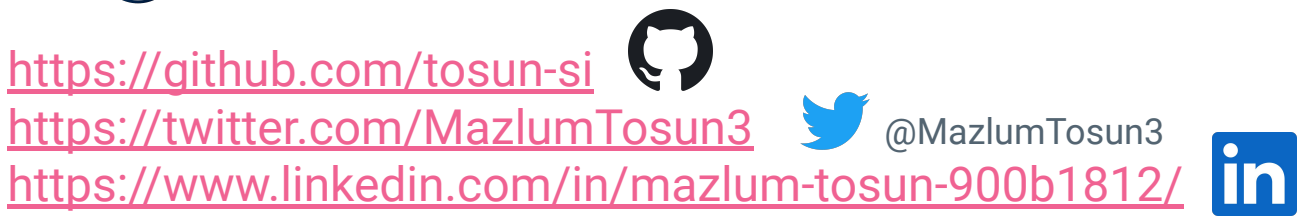

#### **Context**

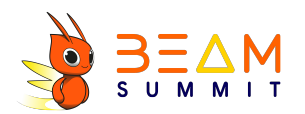

- ❏ My previous customer worked on GCP and had Spark/Dataproc batch jobs
- ❏ There was some issues with Spark jobs (Spark streaming on bucket and memory usage)
- ❏ Have the need to develop custom code connectors for GCP resources
- ❏ Our customer wanted to change batch jobs to streaming

#### **Context**

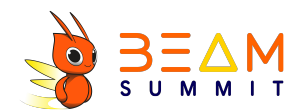

❏ The strategy was to be cloud native

- ❏ Spark structured streaming was not compatible with Pub Sub
- ❏ The team wanted to do a POC on Apache Beam and Dataflow
- ❏ The team used to work with JVM languages (Scala, Java)

**POC**

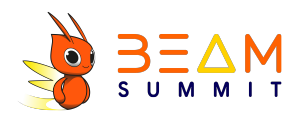

- ❏ Firstly I did a POC for a datamart with SCIO (Scala wrapper on Beam by Spotify)
- ❏ Why ?
	- ❏ Because the team used to work with Spark Scala
- ❏ Interesting choice and it produced good code but finally the team decided using native Beam with Java sdk
- ❏ The goal was to be near to the native SDK to be more confident, learn native code and have more documentation on the Web
- ❏ Beam Java instead of Python

#### **Architecture**

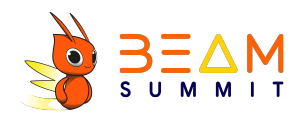

- ❏ I was in charge to propose a Beam boilerplate code and architecture to the team
- ❏ The Spark code was mostly oriented with inheritance design and without code decoupling
- ❏ Our use cases had many transformations and business rules
- ❏ I proposed an hexagonal architecture and domain driven design

#### **Architecture**

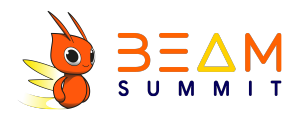

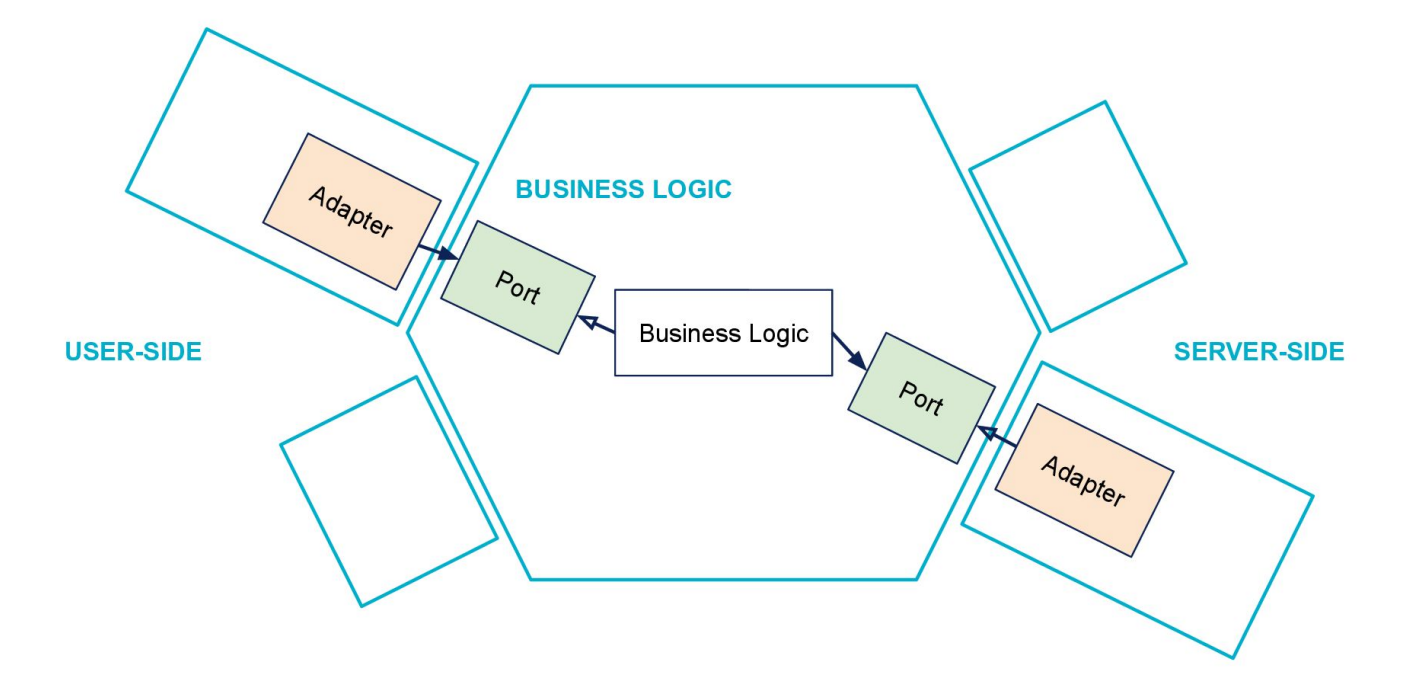

https://blog.octo.com/hexagonal-architecture-three-principles-and-an-implementation-example/

### **Architecture**

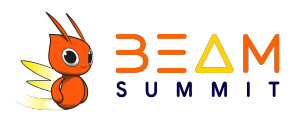

- ❏ Advantages of hexagonal architecture and DDD
	- ❏ Isolation of business domain part
	- ❏ Isolation of infrastructure and technical part
	- ❏ Better handling of code complexity (domain and infra layers separated)
	- ❏ Code decoupling between domain and infrastructure part
	- ❏ If technical part evolves, there is no impact on domain part
	- ❏ The responsibilities are clear and the code can evolve easily
	- ❏ Domain part can be easily tested separately with mocks on infra part
	- ❏ Tests can be done with domain + infra

# **Dependency injection**

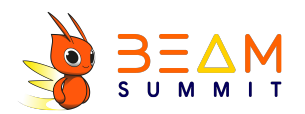

- ❏ The dependency injection is a concept allowing the code decoupling with contracts and interfaces
- ❏ The IOC meaning delegation of object instantiation to a dedicated framework
- ❏ The concern of instantiation is not in the applicative code but separated to the framework (connection between interface and implementations)

# **Dependency injection**

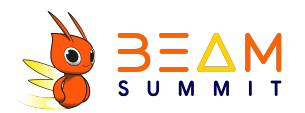

- ❏ There are many popular libraries or frameworks in the Java community :
	- ❏ Spring
	- ❏ CDI
	- ❏ Giuce
	- ❏ Dagger 2

❏ Some explanations for each of them

# **Dependency injection**

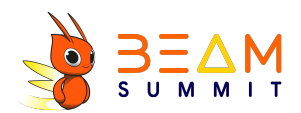

❏ The choice was Dagger 2 :

- ❏ Dependency injection done at compile time
- Existing Maven plugin for Dagger 2
- ❏ Better performance
- ❏ Maintained by Google
- ❏ Flexible system with modules and components

# Feedback after the migration

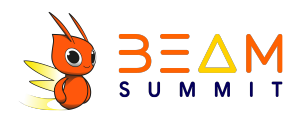

Feedback for developers used to work with Spark/Scala **Pros** 

- Beam is simple for JVM devs: only PCollections and transformations ч
- Can easily separate a composition of transformations with PTransforms
- Better support for streaming and same code between batch and ⊔ streaming
- The compatibility with GCP is full, native IO, cloud logging...  $\Box$
- Dataflow runner autoscaling, metrics and monitoring allows devs to be  $\Box$ more focus on the code logic
- Serveless and no cluster to manage

### Feedback after the migration

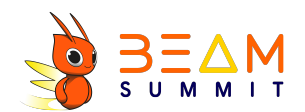

#### **Cons**

- Beam Java is more verbose than Spark Scala └
- With a bad use of lambda expression, the code can be less readable ❏

# Beam DDD code demo real application

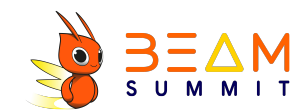

#### **Links to example projects**

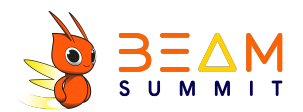

<https://github.com/tosun-si/teams-league-java-ddd-beam-summit>

<https://github.com/tosun-si/teams-league-python-ddd-beam-summit>

# **Thank you :)**

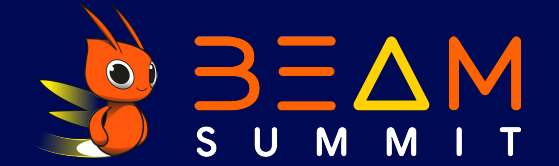